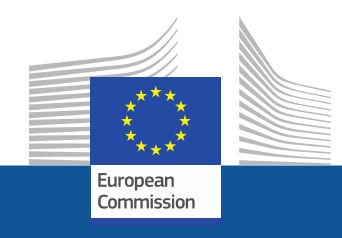

# **WiFi4EU**

# **TRAZER A CONECTIVIDADE PARA OS ESPAÇOS PÚBLICOS**

Follow us on:

**#WIFI4EU @connectivityEU**

Web sites:

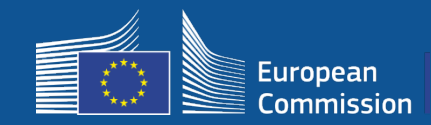

A União Europeia está a disponibilizar Wi-Fi gratuito em parques públicos, praças, bibliotecas...

- 150 milhões de EUR de investimento da EU
- Perto de 9 000 municípios

#### **Todos beneficiam!**

A iniciativa WiFi4EU financia a instalação de pontos de acesso gratuito à Internet para residentes locais, turistas ou visitantes em toda a UE.

Como funciona?

- Os municípios são selecionados numa base de «**primeiro a chegar, primeiro a ser servido**» (o mais rápido), com ajustamentos geográficos.
- A Comissão paga a instalação enquanto o município paga as despesas operacionais (o acesso à Internet deve existir durante um mínimo de **3 anos**).
- Os residentes locais e visitantes podem beneficiar **gratuitamente** de redes WiFi4EU, sem publicidade e sem reutilização comercial de dados

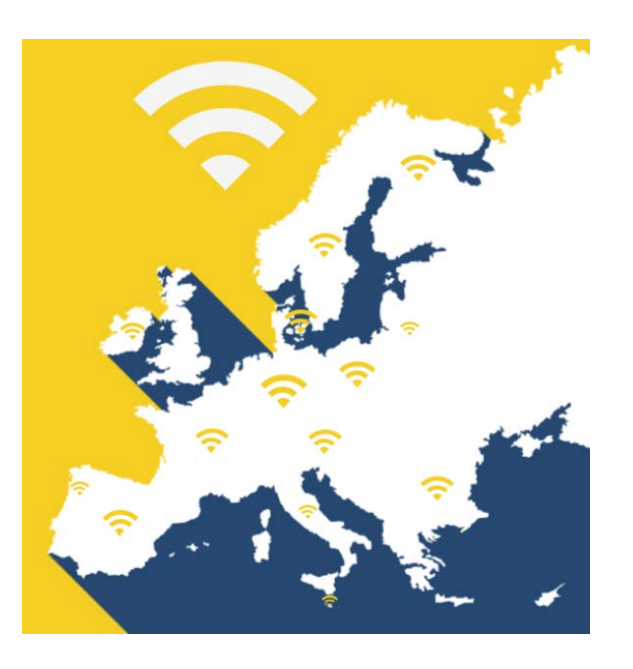

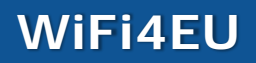

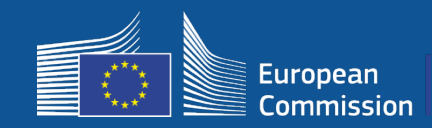

#### **Convite 1**

- 42 milhões de EUR
- 2 800 vales atribuídos
- Lançamento do convite à apresentação de propostas: 7 de novembro de 2018
- Máximo de 224 vales por país
- Mínimo de 15 vales por país
- 13 200 candidaturas
- 3 500 candidaturas nos primeiros 5 segundos
- Itália, Alemanha, Espanha e França esgotaram o máximo de vales por país nos primeiros segundos

#### **Convite 2**

- 51 milhões de EUR
- 3 400 vales atribuídos
- Lançamento do convite à apresentação de propostas: 4 de abril de 2019
- Máximo de 510 vales por país
- Mínimo de 15 vales por país
- Perto de 10 000 municípios
- Foram solicitados 97,5 % dos vales disponíveis nos primeiros 60 segundos
- Itália, Alemanha e Espanha esgotaram o máximo de vales por país nos primeiros segundos

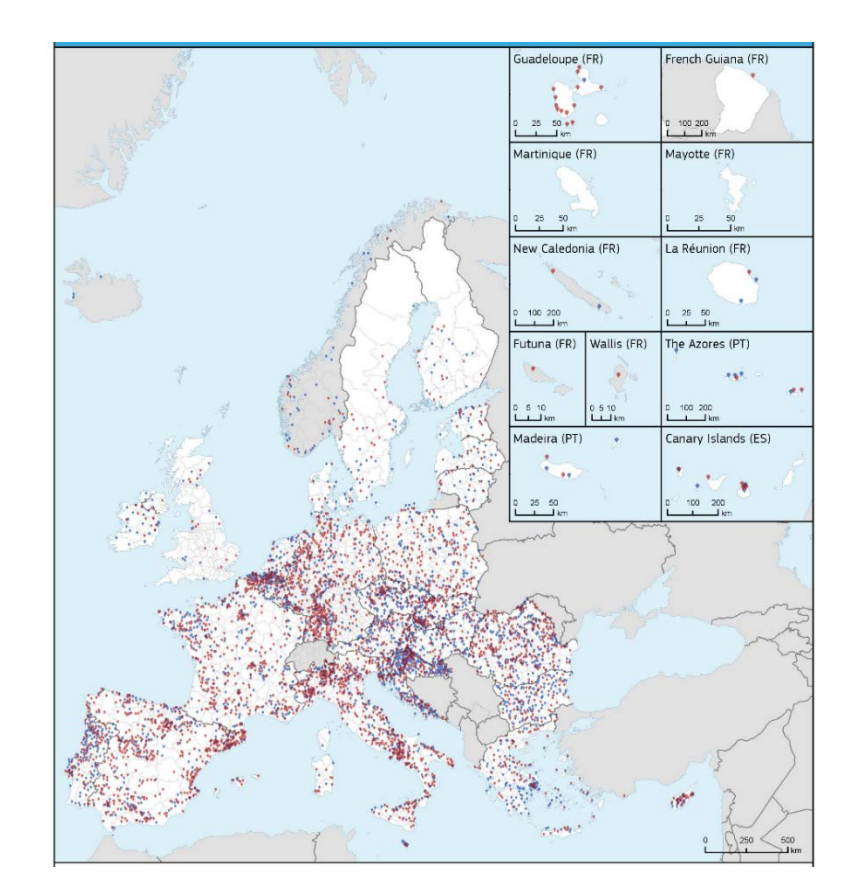

#### **Mapa dos municípios que receberam vales (Convites 1 e 2)**

Países como a Bulgária, a Grécia, a Croácia, a Irlanda, a Lituânia, Portugal e a Eslovénia têm mais de 50 % dos seus municípios entre os vencedores no convite 1 ou no convite 2.

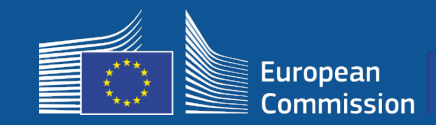

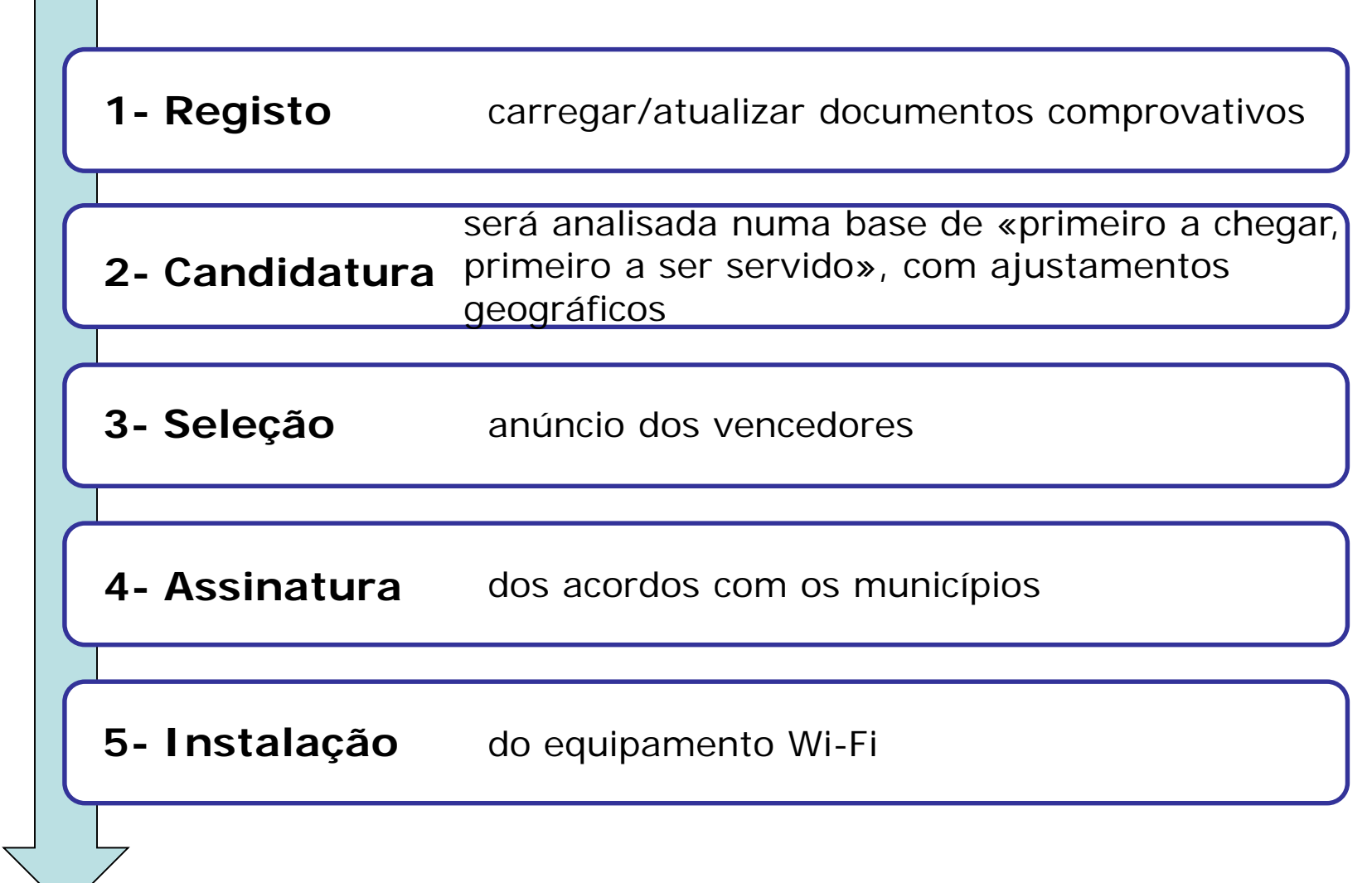

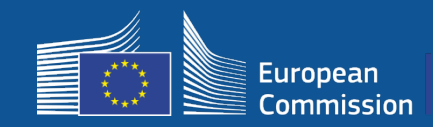

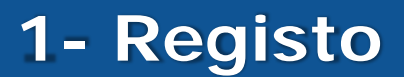

#### Processo de registo em 4 etapas, no Portal.

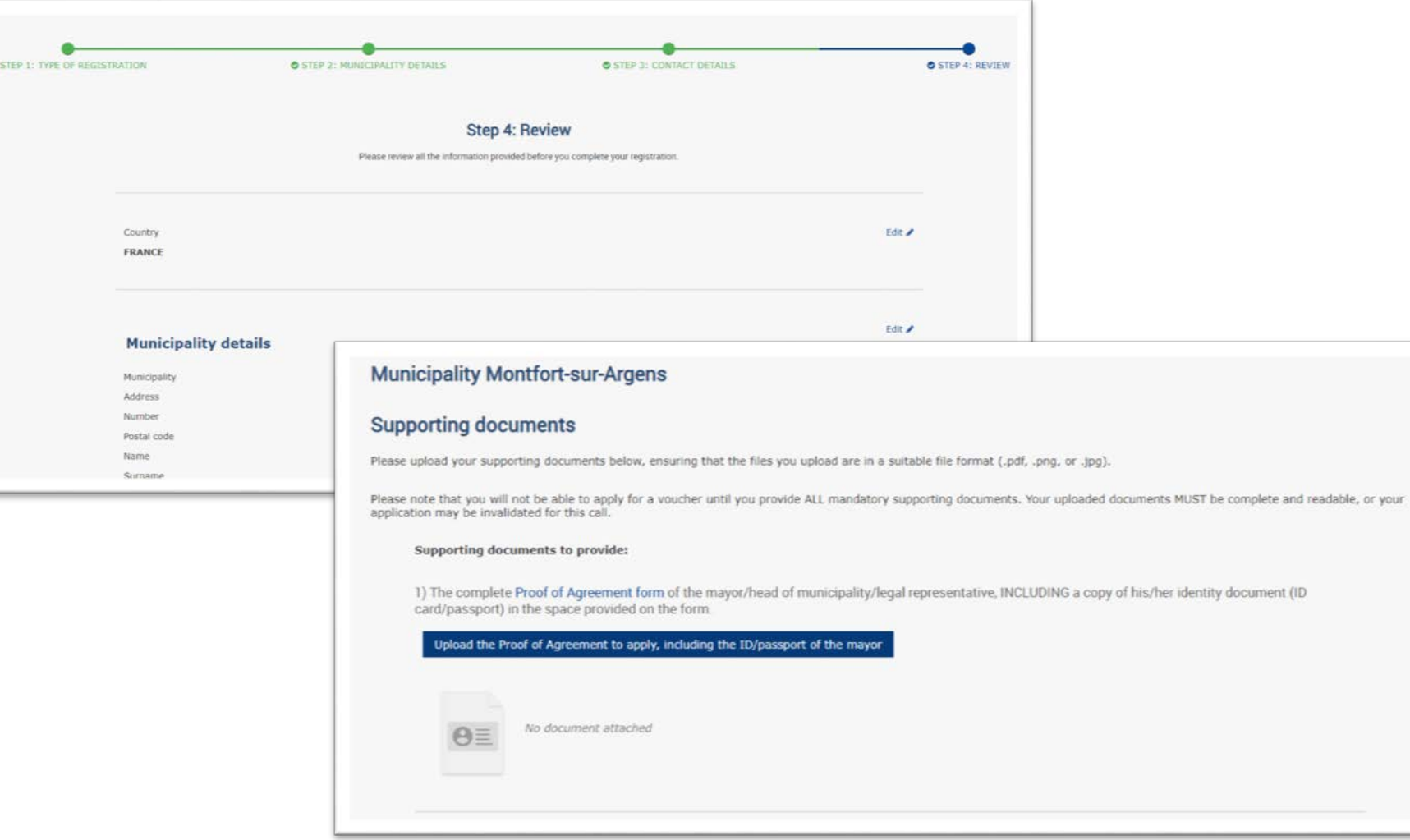

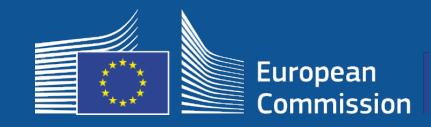

**1 – Registo**

Os municípios podem editar os dados em preparação para um novo convite (por exemplo, novo presidente da câmara, novos dados de contacto).

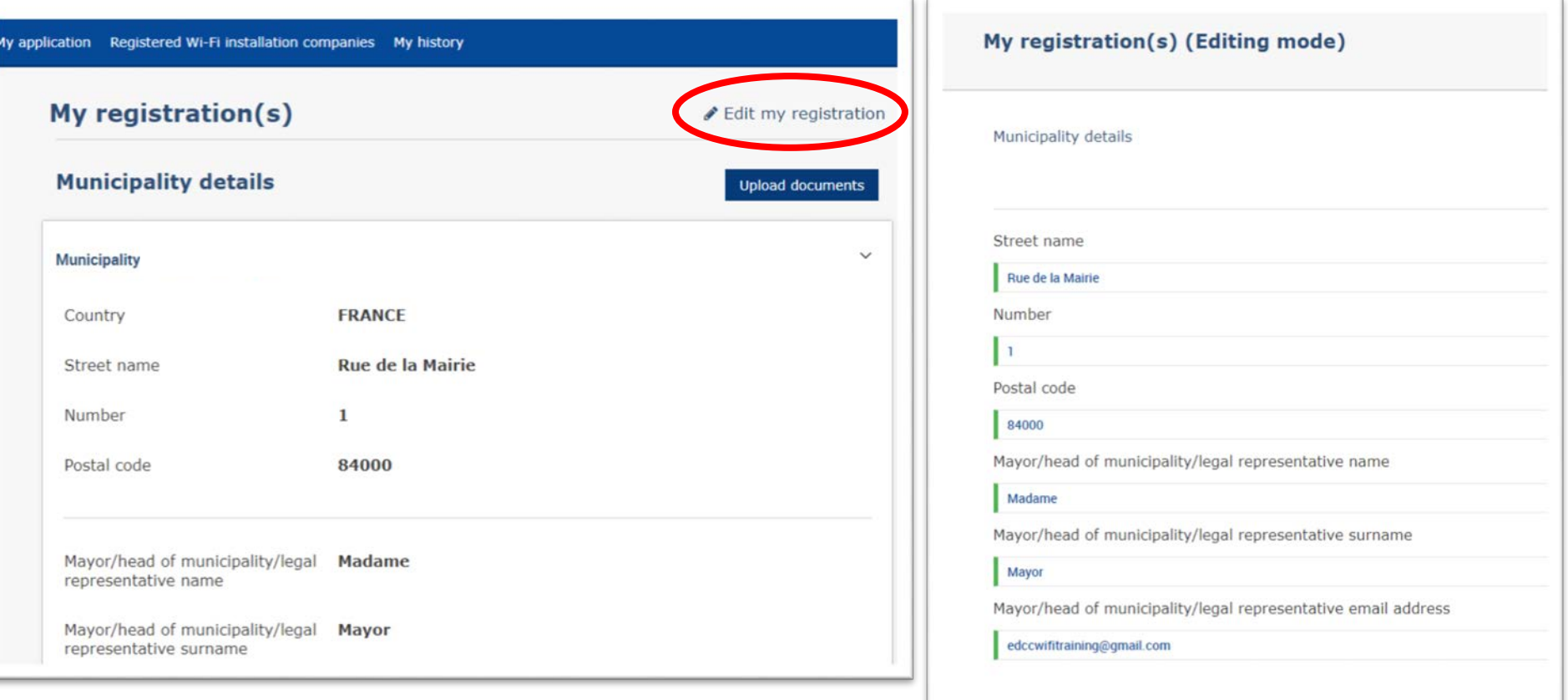

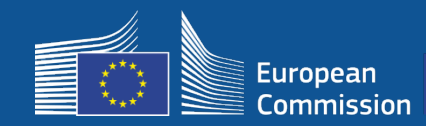

# **1 – Registo**

#### Os municípios recebem duas mensagens de correio eletrónico de notificação, que servem de guia para as etapas seguintes.

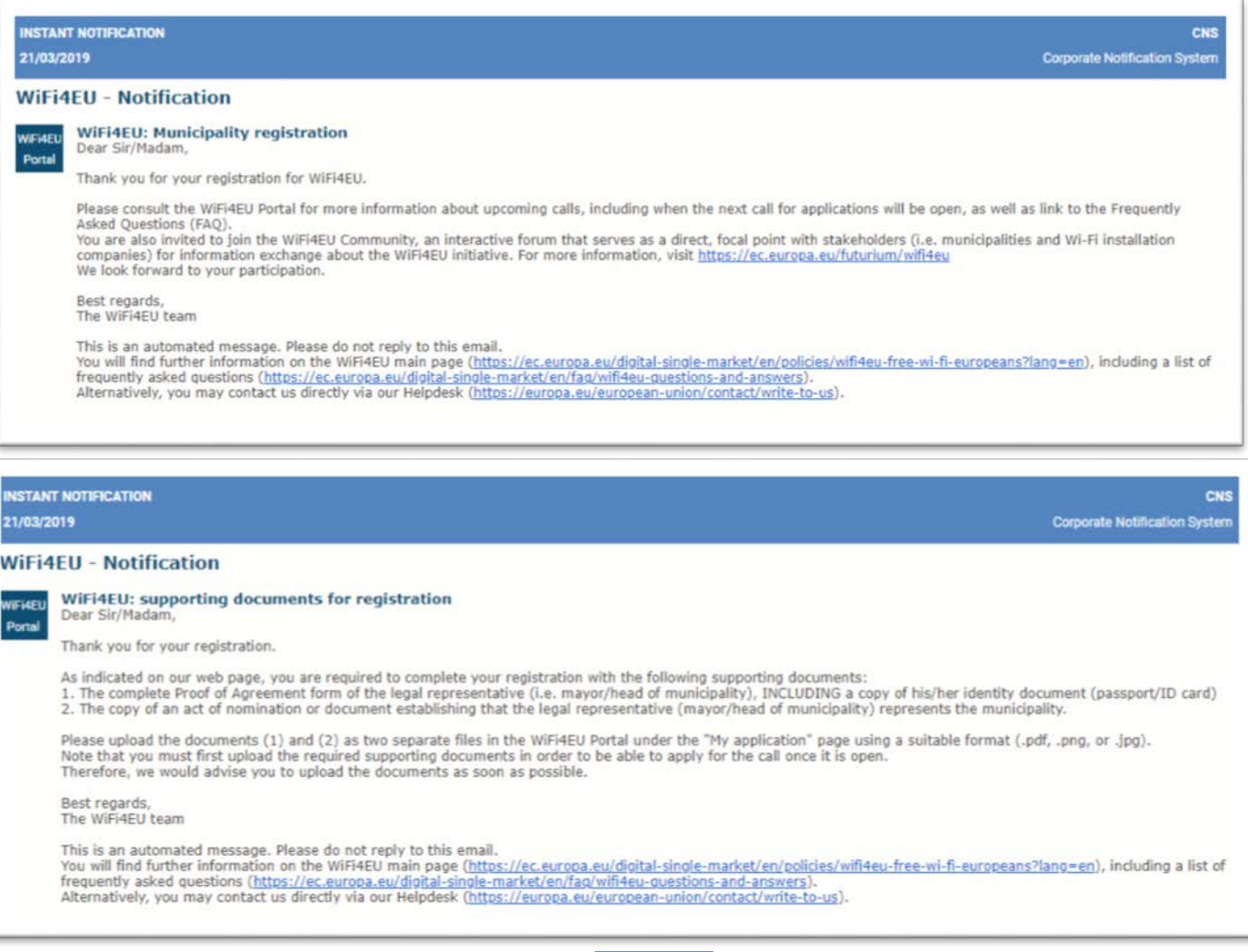

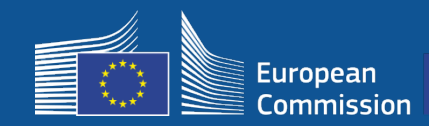

O Portal assinalará o momento da abertura do convite à apresentação de candidaturas. Os municípios registados receberão uma notificação individual.

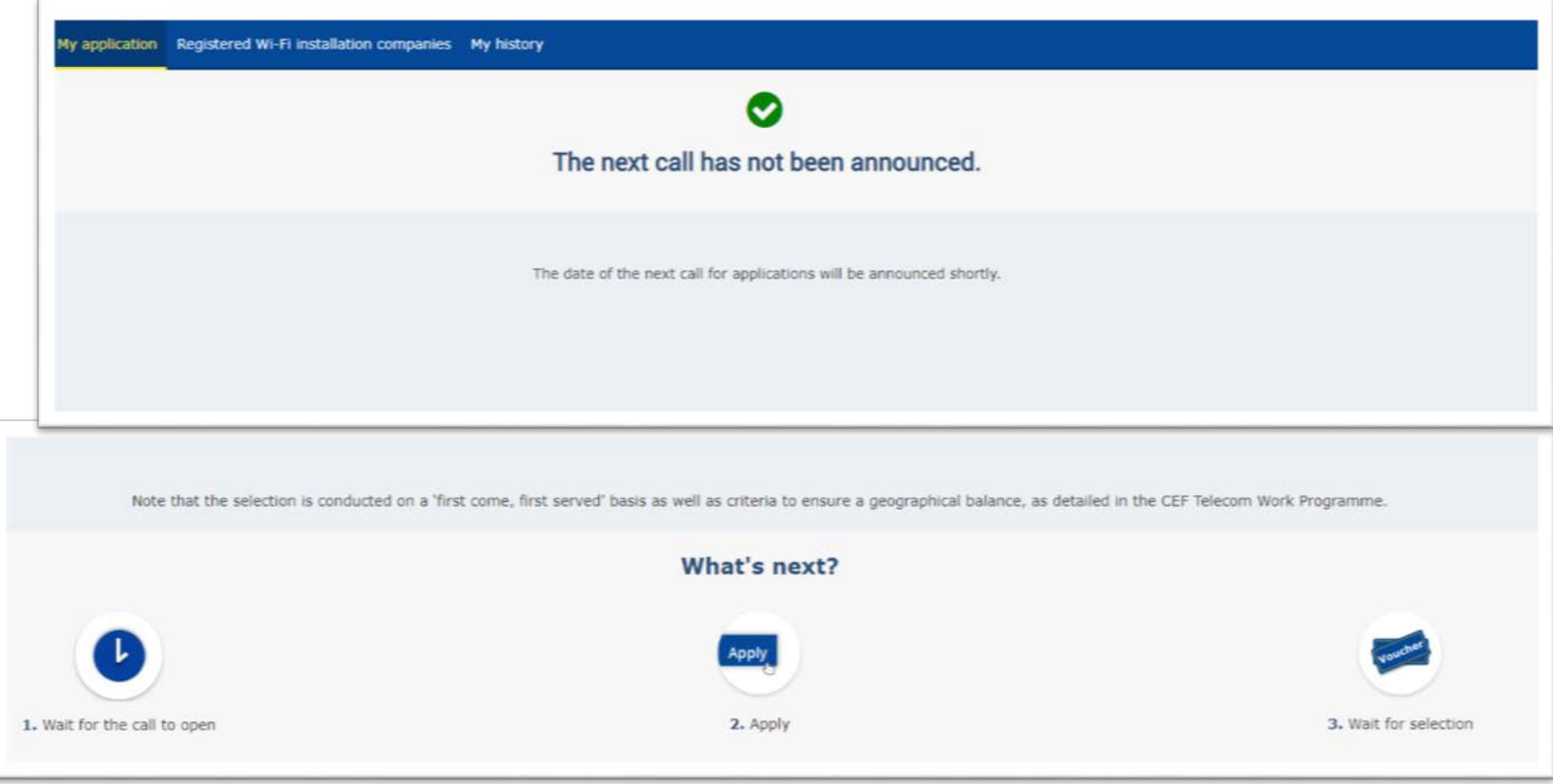

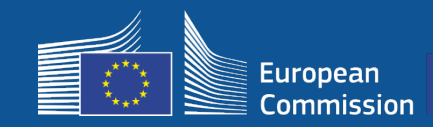

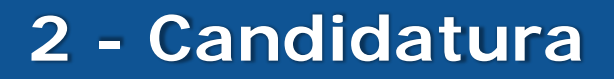

### **Após a candidatura**

- Uma vez apresentada a candidatura, os municípios visualizam uma janela verde, confirmando a receção da candidatura.
	- Os municípios receberão posteriormente uma notificação individual (correio eletrónico), confirmando o registo da sua candidatura
	- No Convite 3, esta mensagem de correio eletrónico incluirá a hora a que foi enviada a candidatura.

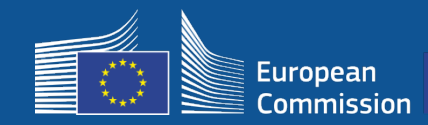

Os municípios vencedores recebem uma mensagem de notificação por correio eletrónico solicitando a leitura e assinatura da convenção de subvenção por via eletrónica no Portal, sem demais requisitos ou equipamento especial.

#### **WiFi4EU - Notification**

**WiFi4EU: Your application to WiFi4EU call 2 WIFI4EU** Dear Sir/Madam, Portal

> Congratulations! We are pleased to inform you that your application on behalf of municipality Lille has been selected for funding under the call 2 as stipulated in the Commission Decision published on the INEA website (https://ec.europa.eu/inea/en/connecting-europe-facility/cef-telecom/wifi4eu).

> The Grant Agreement can be signed by the mayor (Legal representative of the municipality) or an authorised person designated by the mayor to do so, with the appropriate supporting documents (i.e. Authorised person form and ID/passport of the Authorised person). Please logon to the 'My voucher' page on the WiFi4EU Portal to sign the Grant Agreement.

#### **Grant Agreement**

Congratulations! Your municipality has been selected to receive a voucher under this WiFI4EU call. The information you have provided in your registration will be used to sign the Grant Agreement with your municipality and for correspondence with your municipality for the duration of the contract.

français **Model Grant Agreement** Please download the model Grant Agreement, pre-filled with the relevant details for your municipality, here for your review. & Download Please download and read the Grant Agreement carefully before confirming that you understand and agree with the conditions set out in the Grant Agreement.

 $\Box$  I confirm that I have read and understand the conditions in the Grant Agreement for WiFi4EU.

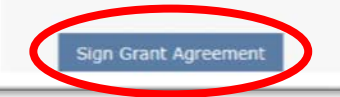

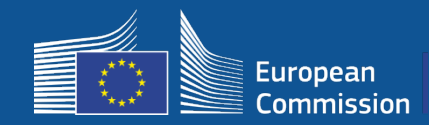

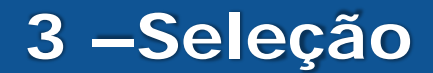

#### Lista de reserva: Os municípios constantes da lista de reserva são notificados do seu estatuto e são informados quando são disponibilizados fundos.

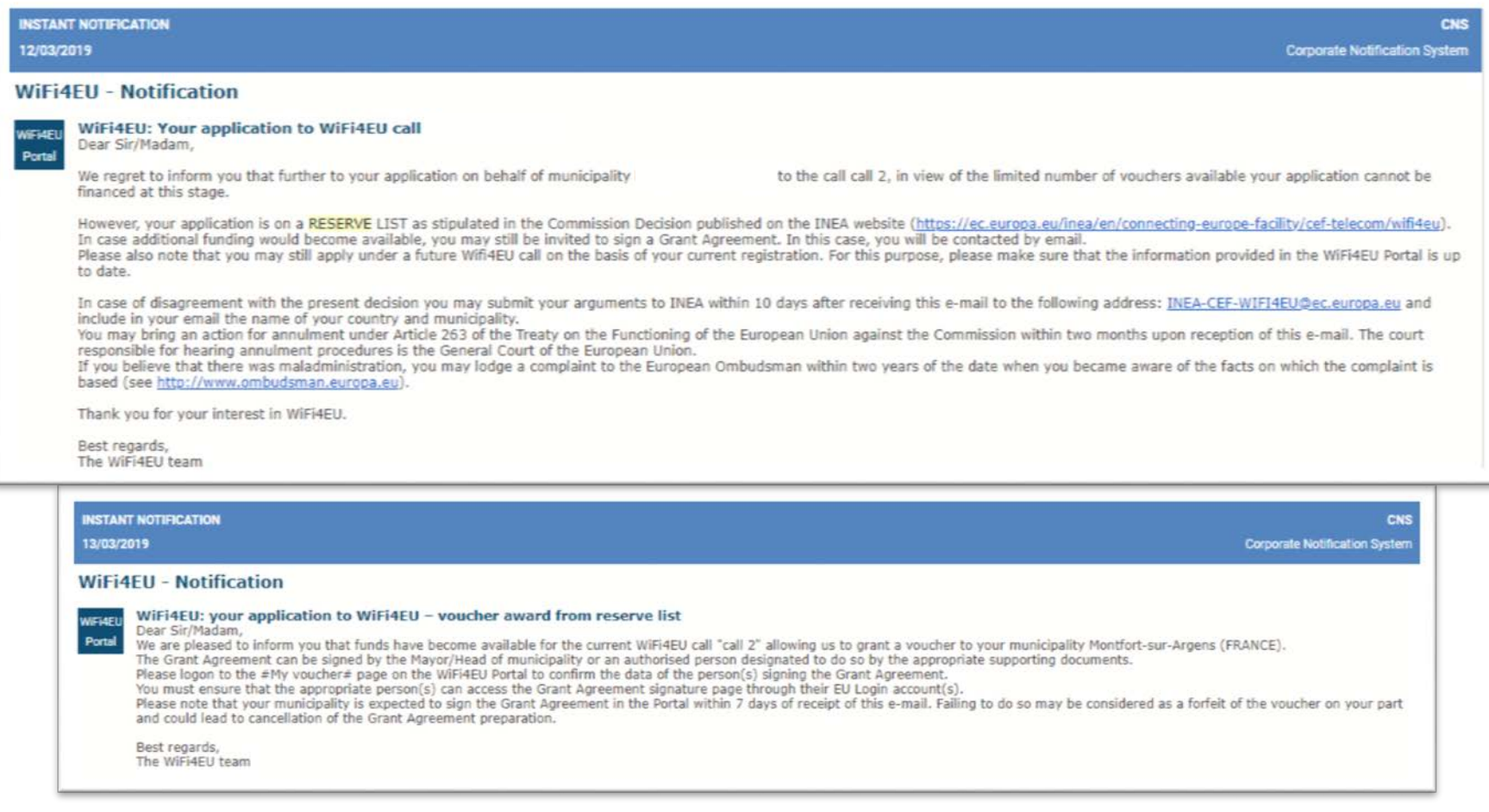

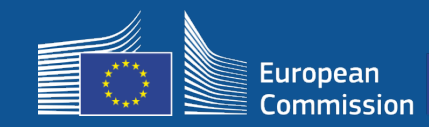

### **4 –Assinatura**

- Necessária a assinatura e contra-assinatura da INEA
- O município deve assegurar que a instalação está concluída e que a rede instalada começa a funcionar no prazo de 18 meses a contar da data de assinatura da convenção de subvenção.

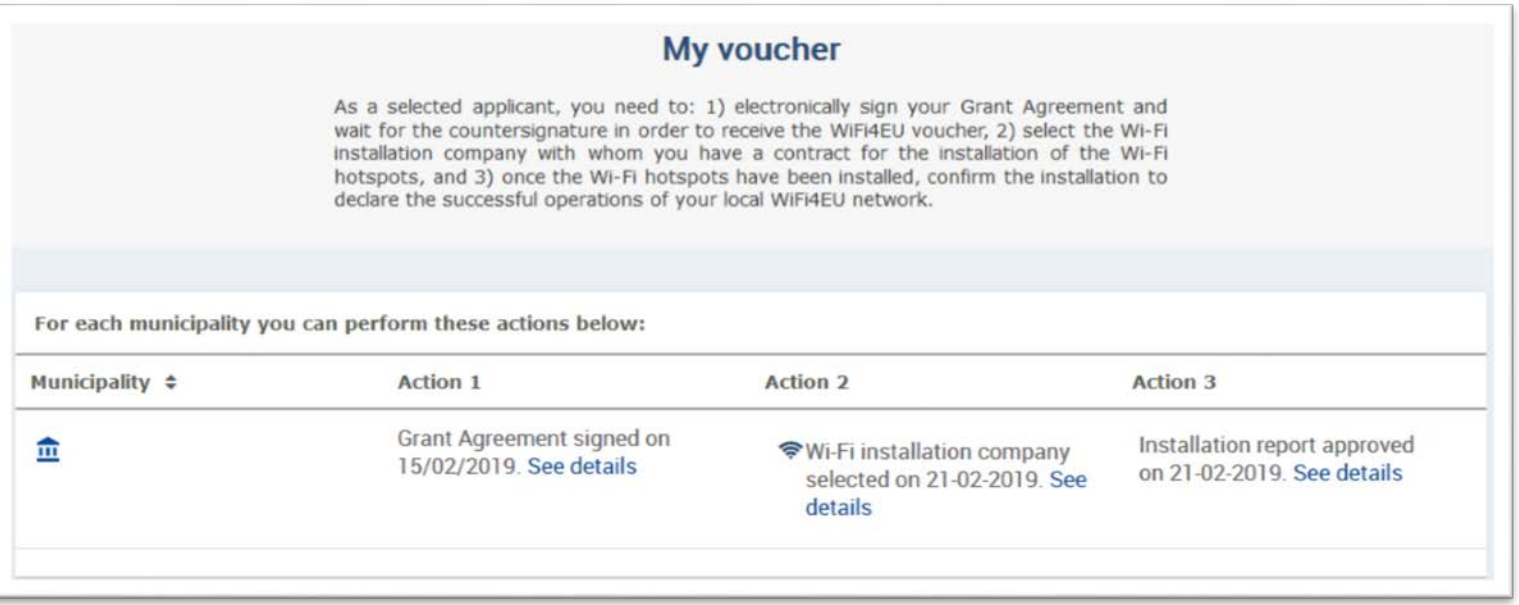

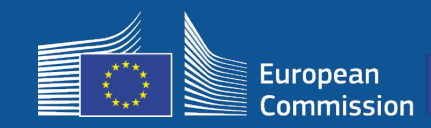

### **4 – Assinatura**

### **Âmbito do financiamento**

#### **Comissão Europeia**

- Custos de equipamento e de instalação (CAPEX)
- Até 100 % do custo total do projeto
- Valor do vale: 15 000 EUR / município

### **Municípios**

- Assinaturas junto do fornecedor de serviços Internet (OPEX)
- Pelo menos 3 anos de funcionamento
- Sem uso comercial de dados pessoais/sem publicidade
- Velocidade máxima/velocidade mínima do descarregamento: 30Mpbs
- Gratuito e sem discriminação dos utilizadores da rede

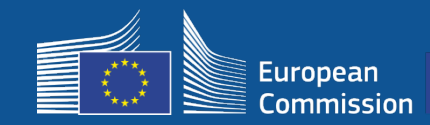

#### **Calendário da instalação**

- Os beneficiários dispõem de um prazo de 18 meses a contar da data de assinatura pela Comissão até a INEA confirmar remotamente que a rede WiFi4EU está operacional e ativar o pagamento
- São enviados avisos 6 e 3 meses antes do prazo

Para instalar a rede Wi-Fi, os municípios devem:

- Encontrar **uma empresa de instalação** de redes Wi-Fi para proceder à instalação, respeitando as regras nacionais em matéria de contratos públicos
- Selecionar os «**centros de vida social**» onde os pontos de acesso serão instalados.
- Exibir a **identidade visual WiFi4EU** nos espaços públicos designados
- Completar o fluxo de validação no Portal (juntamente com a empresa de instalação)

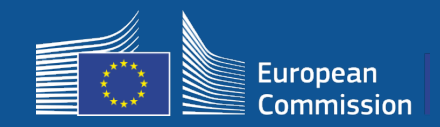

### **Instalação e pagamento — Etapas no Portal**

- 1. Registo da empresa de instalação de redes Wi-Fi no Portal
	- Envio da informação IBAN e zona onde presta o serviço

2. O beneficiário seleciona uma empresa de instalação de redes Wi-Fi para efetuar a instalação

- 3. Empresa de instalação de redes Wi-Fi
	- a) Introduz os dados IBAN (se não o tiver feito anteriormente)
	- b) Atribui conta IBAN para pagamento associada a um beneficiário
	- c) Pode começar a preencher o relatório da instalação para esse beneficiário
	- d) Envia o relatório de instalação [o ficheiro de conta bancária (BAF) selecionado obrigatoriamente já validado]
- 4. O beneficiário confirma que o relatório da instalação é correto (ou rejeita-o)
- 5. A INEA verifica remotamente o funcionamento da rede WiFi4EU
	- Ordem de pagamento. O procedimento de pagamento pode demorar até 60 dias
	- Início da monitorização da rede WiFi4EU durante 3 anos

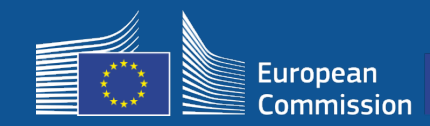

#### **2. O beneficiário seleciona uma empresa de instalação de redes Wi-Fi para efetuar a instalação**

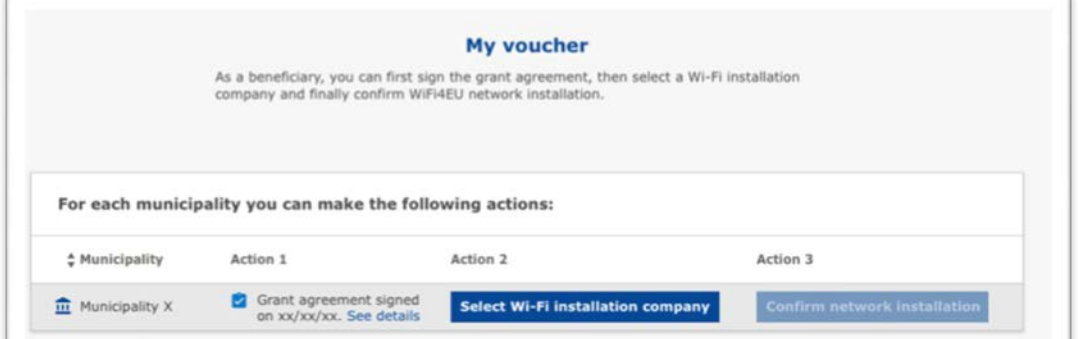

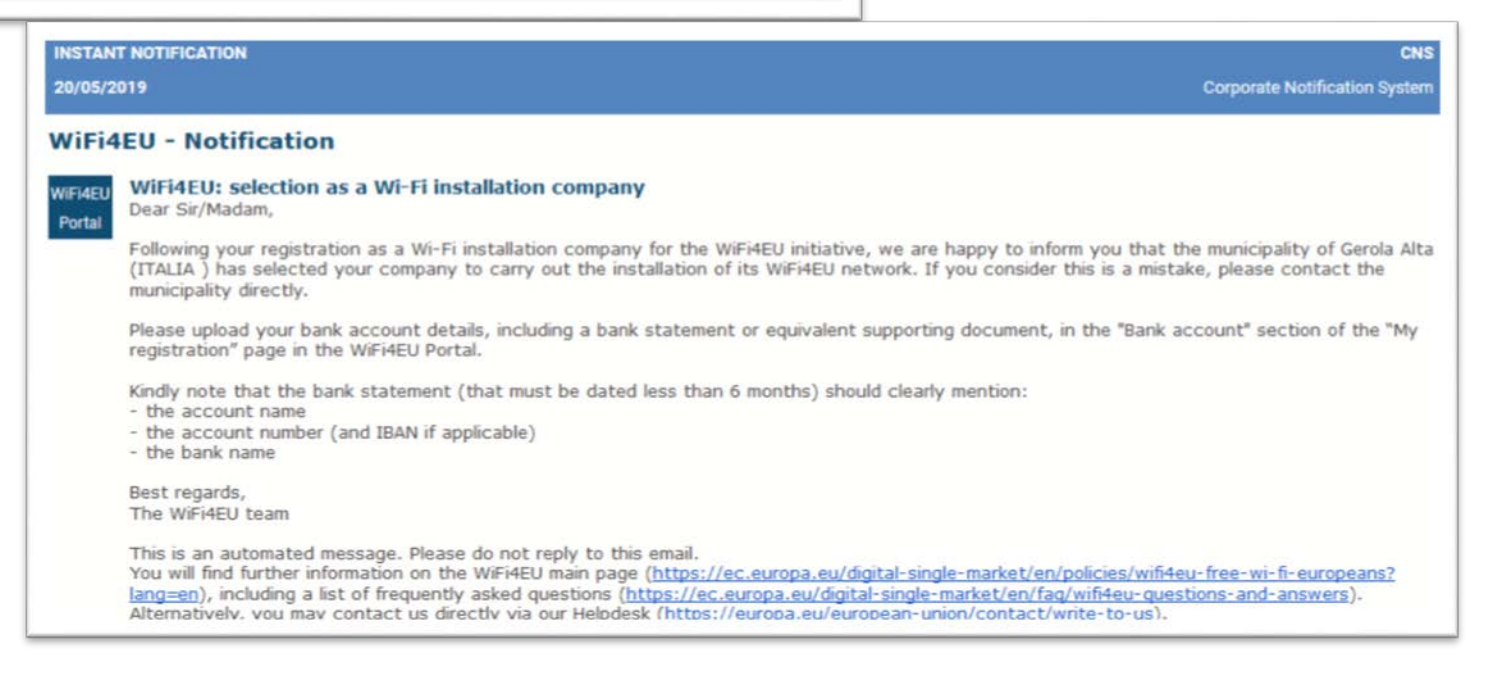

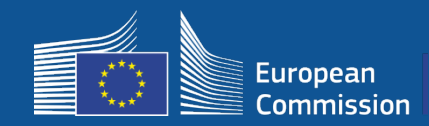

#### **3a. A empresa de instalação de redes Wi-Fi introduz os dados IBAN (se não o tiver feito anteriormente)**

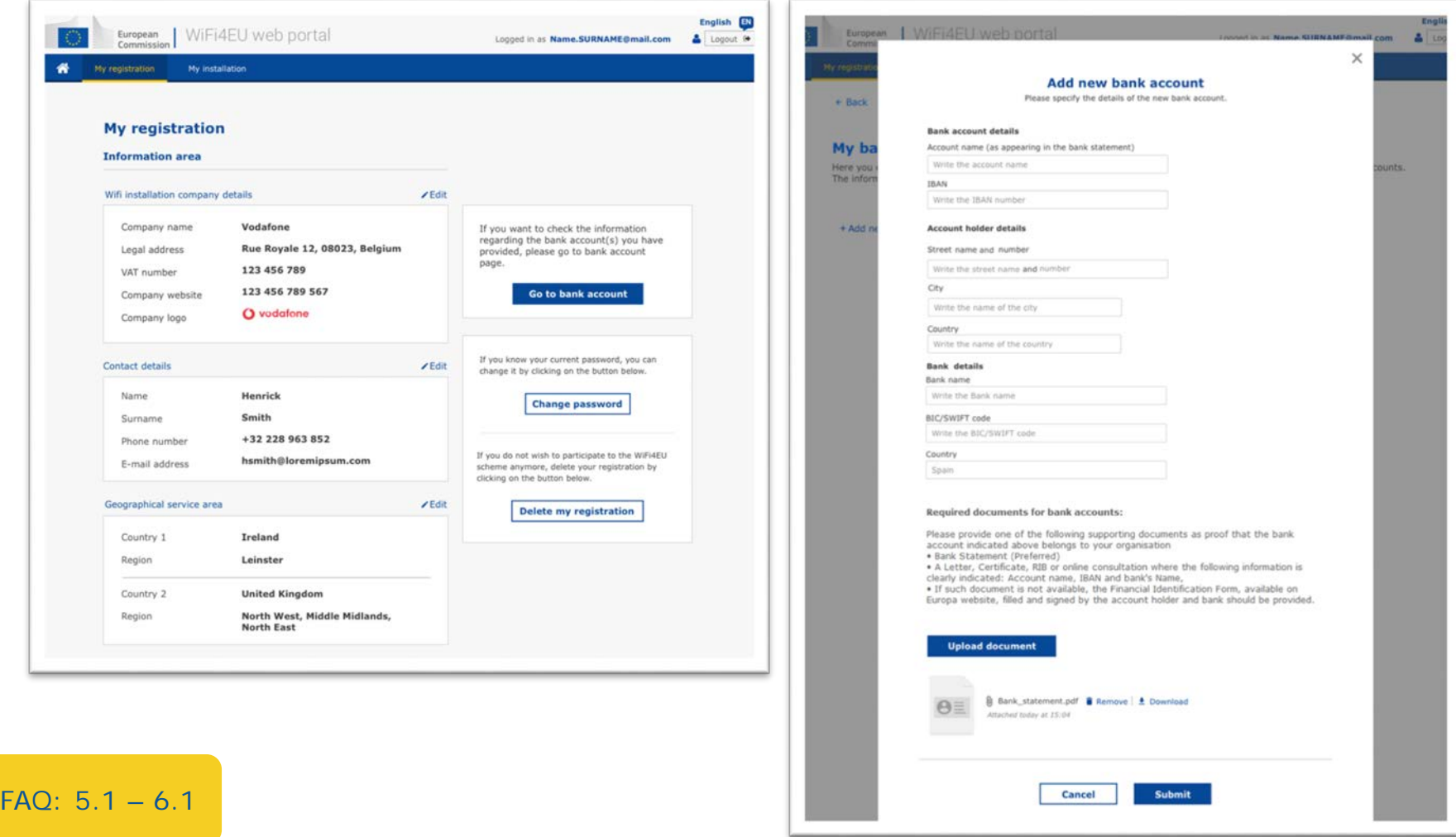

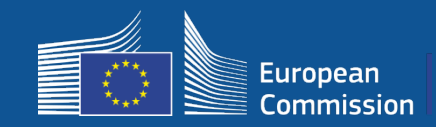

#### **3b. A empresa de instalação de redes Wi-Fi atribui a conta IBAN para pagamento associado a um beneficiário (BAF enviado para validação)**

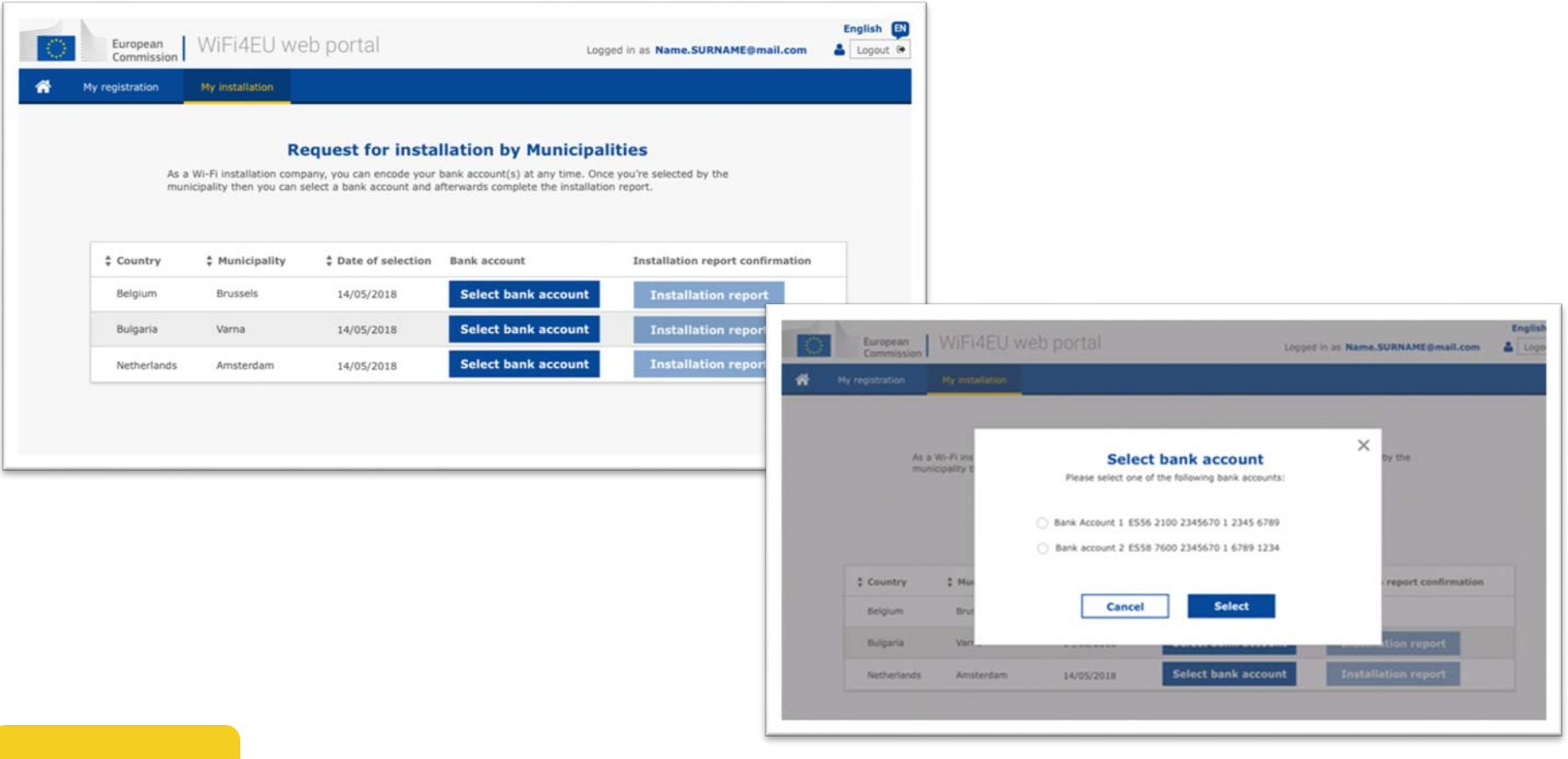

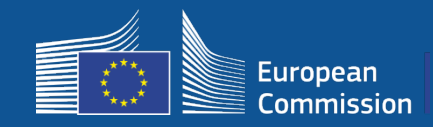

#### **A empresa de instalação de redes Wi-Fi codifica a sua conta bancária no Portal e associa-a ao pagamento de uma instalação para um município**

A agência INEA verifica que a conta bancária é a da organização com base no IBAN e numa declaração bancária recente ou equivalente. [https://ec.europa.eu/info/funding-tenders/how-eu-funding-works/information](https://ec.europa.eu/info/funding-tenders/how-eu-funding-works/information-contractors-and-beneficiaries/forms-contracts_en)contractors-and-beneficiaries/forms-contracts\_en

Após a verificação da conta bancária, a empresa de instalação de redes Wi-Fi recebe uma mensagem eletrónica. O estatuto é igualmente apresentado na página «O meu registo/Conta bancária».

As empresas podem codificar várias contas bancárias

Onde?

Uma empresa não pode ser paga se não tiver associado uma conta a um município ou se a conta bancária não estiver validada!

If you want to check the information regarding the bank account(s) you have provided, please go to bank account page.

**Go to bank account** 

O meu registo -> Ir para conta bancária

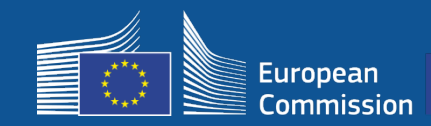

#### **3c. A empresa de instalação de redes Wi-Fi pode começar a preencher o relatório da instalação para esse beneficiário**

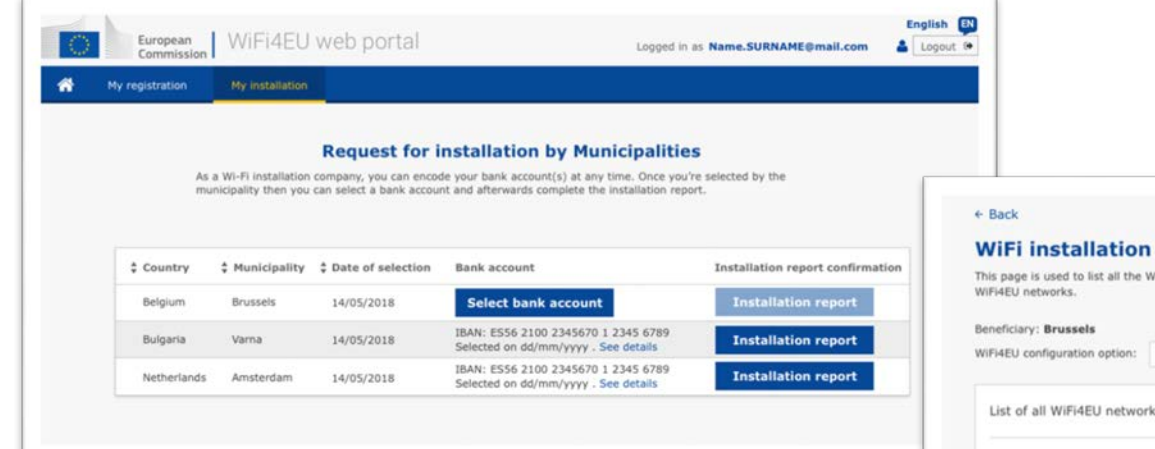

#### report

riFi4EU networks of the beneficiaries you work for. Please select WiFi4EU configuration option before adding any

 $\ddot{\phantom{a}}$ 

ks of the beneficiary: Brussels

 $#$  Number  $#$  WiFi4EU network name  $#$  URL of the Captive Portal

Select

+ Add WiFi4EU network Details Access points

Please, select a beneficiary from the dropdown to see the installation sites.

Rows per page:  $10 - 1 - 10$  of 100  $\leftarrow$  >

#### **Submit Installation Report**

Click on this button to confirm that all WiFi4EU networks for the given beneficiary are completed and all of them are compliant with technical requirements specified in the Grant Agreement.

FAQ: 5.1 – 6.1

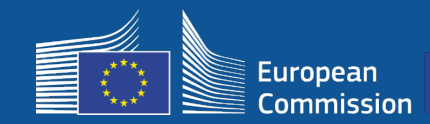

#### **3d. A empresa de instalação de redes Wi-Fi envia o relatório de instalação [o ficheiro de conta bancária (BAF) selecionado obrigatoriamente já validado]**

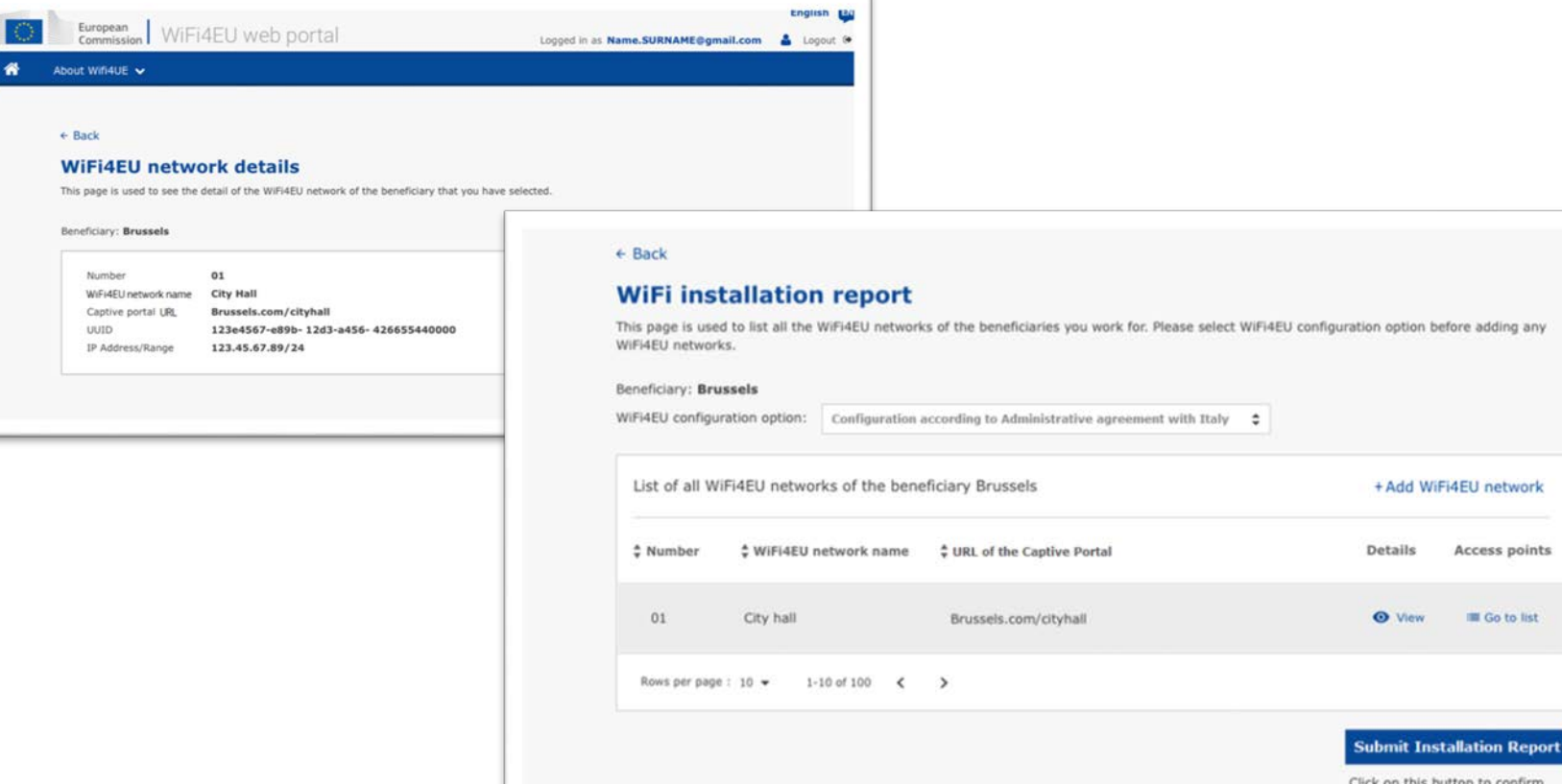

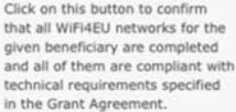

+ Add WiFi4EU network

**O** View

Access points

**III** Go to list

FAQ: 5.1 – 6.1

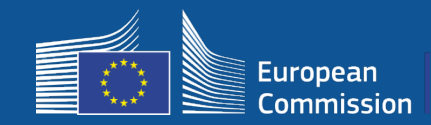

#### **4. O beneficiário confirma que o relatório da instalação é correto (ou rejeita-o)**

Nesta etapa, o município certifica que a instalação está correta e cumpre os requisitos estabelecidos na convenção de subvenção que assinou com a INEA.

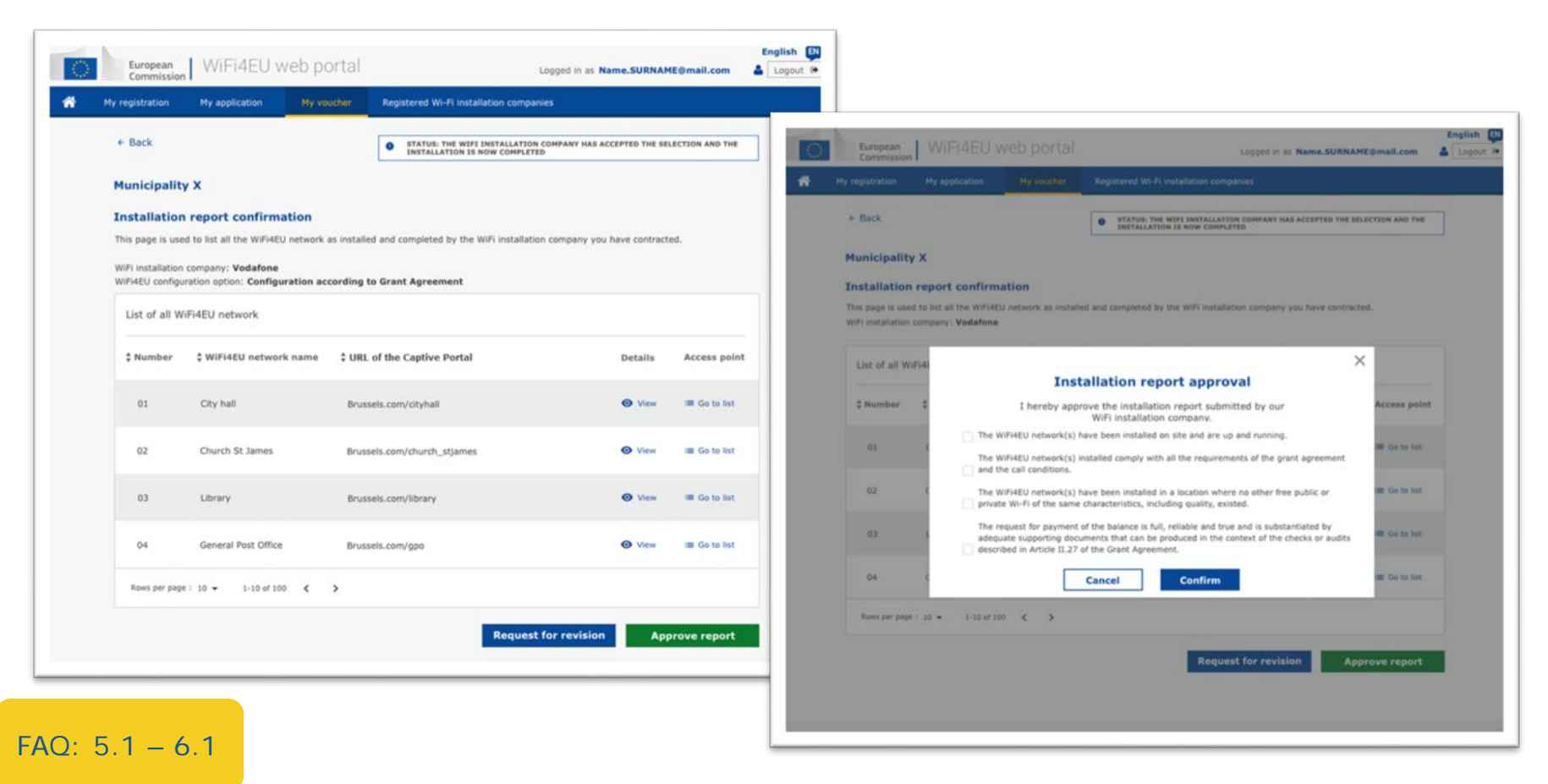

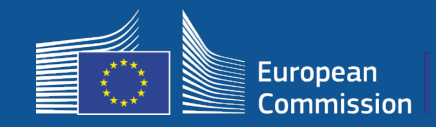

#### **4. O beneficiário confirma que o relatório da instalação é correto (ou rejeita-o)**

Nesta etapa, o município certifica que a instalação está correta e cumpre os requisitos estabelecidos na convenção de subvenção que assinou com a INEA.

- A instalação está **concluída** e a rede instalada começa a funcionar no prazo de 18 meses a contar da data de assinatura da convenção de subvenção.
- As redes Wi-Fi devem ser instaladas em zonas onde **não existam ofertas semelhantes** de ligação Wi-Fi gratuita.
- As redes devem exibir claramente a **identidade visual WiFi4EU** nos espaços públicos com ligação à Internet WiFi4EU.
- A rede oferece uma velocidade de descarregamento de, pelo menos, **30 Mbps**. A velocidade da rede de recolha também deve ser, no mínimo, equivalente à conectividade utilizada pelos municípios para as suas necessidades internas. O débito de 30 Mbps deve ser alcançado na rede de recolha, o mais tardar 18 meses após a assinatura da convenção de subvenção. Ver secção 6.2 do texto do convite à apresentação de candidaturas e a convenção de subvenção (nomeadamente o seu anexo I).

Uma empresa não pode ser paga se o município não confirmar a instalação.

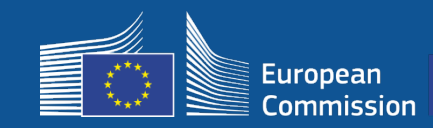

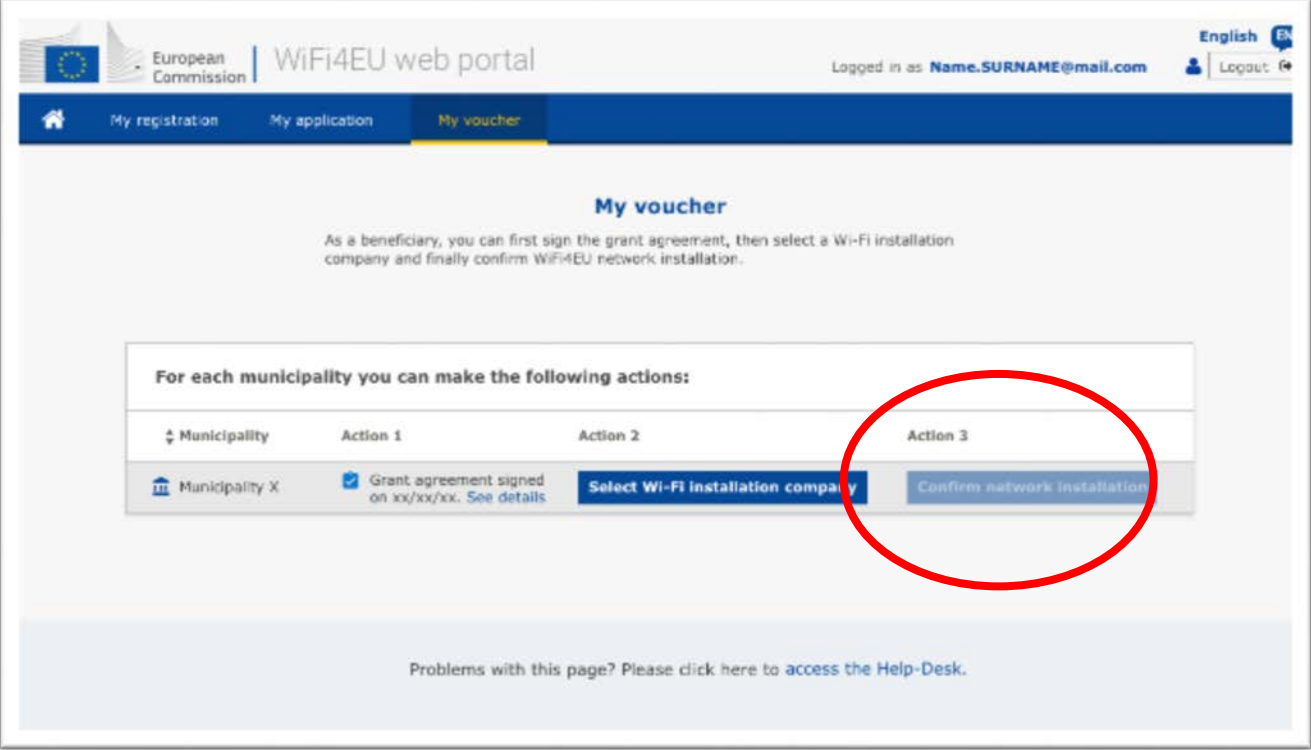

O botão de confirmação fica disponível para o município depois de a empresa de instalação de redes Wi-Fi apresentar o **relatório da instalação.**

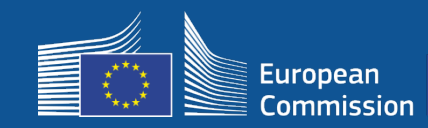

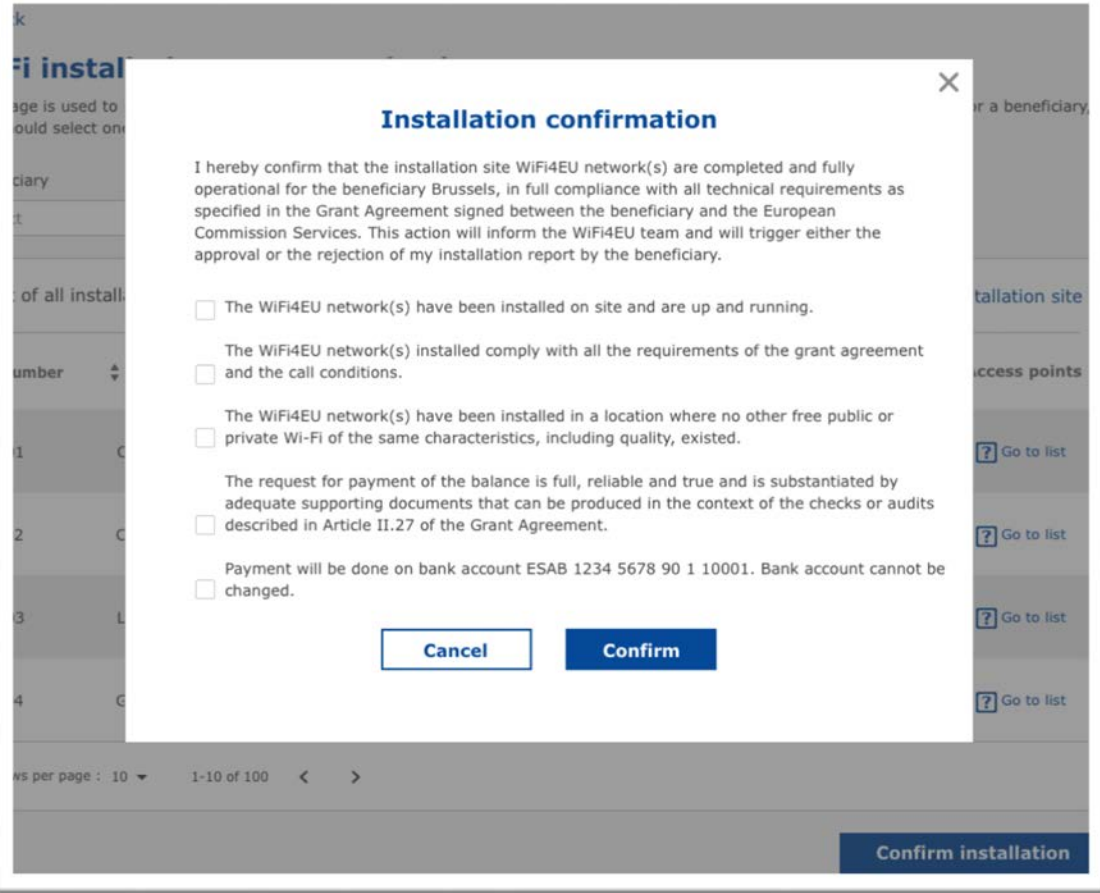

Após a confirmação do município, a empresa de instalação de redes Wi-Fi recebe uma mensagem de correio eletrónico e a agência INEA verifica o processo e, desde que a rede se encontre em funcionamento e satisfaça as condições, envia o pagamento à empresa de instalação de redes Wi-Fi no prazo de **60 dias**

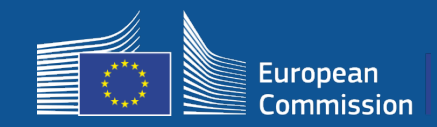

#### **5. A INEA controla remotamente o funcionamento da rede WiFi4EU**

- o O código de rastreamento tem de ser corretamente instalado no portal cativo
- o A ligação a cada WiFi4EU foi utilizada por um mínimo de 10 utilizadores
- o A identidade visual da WiFi4EU é devidamente apresentada no portal cativo
- A INEA procede ao **pagamento** à empresa de instalação de redes Wi-Fi o Prazo de pagamento (60 dias) suspenso após 7 dias sem a verificação remota
- Início da **monitorização** da rede WiFi4EU durante 3 anos

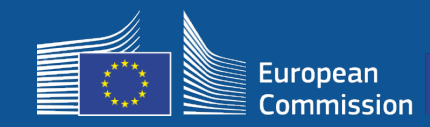

#### **Requisitos técnicos**

As especificações técnicas do equipamento são estabelecidas no ponto 6.2.2 do convite à apresentação de candidaturas e no artigo I.2 do anexo I da convenção de subvenção assinada entre os municípios e a Comissão.

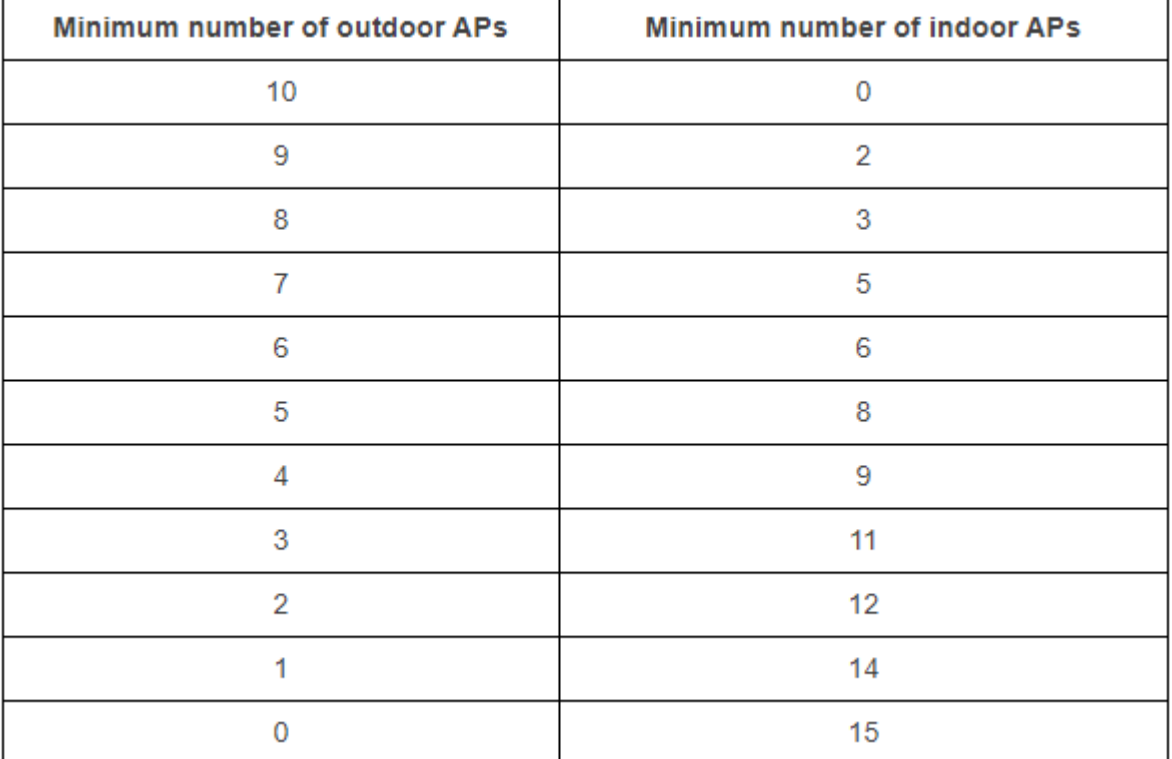

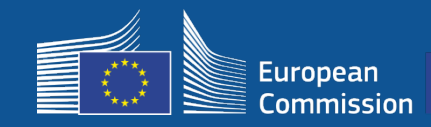

#### **Requisitos técnicos**

beneficiário deve assegurar que cada ponto de acesso (PA):

- **Q** suporte a dupla banda concorrente  $(2,4Ghz 5Ghz)$ ;
- $\Box$  tenha um ciclo de suporte superior a 5 anos;
- $\Box$  tenha um tempo médio entre falhas (MTBF) de, pelo menos, 5 anos;
- □ tenha um ponto único de gestão específico e centralizado para todos os AP de cada rede WiFi4EU;
- $\Box$  suporte o protocolo IEEE 802.1x;
- □ cumpra o protocolo IEEE 802.11ac Wave I;
- $\Box$  suporte o protocolo IEEE 802.11r;
- $\Box$  suporte o protocolo IEEE 802.11k;
- $\Box$  suporte o protocolo IEEE 802.11v;
- $\square$  seja capaz de gerir um mínimo de 50 utilizadores simultaneamente sem degradação do desempenho;
- $\Box$  tenha, pelo menos, 2x2 canais múltiplos de entrada e de saída (MIMO);
- cumpra o protocolo Hotspot 2.0 (programa de certificação Passpoint da Wi-Fi Alliance).

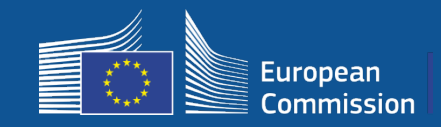

### **Obrigações relativas a encargos, publicidade e utilização dos dados**

- 1. O acesso dos utilizadores finais à rede WiFi4EU deve ser **gratuito** (sem pagamento, sem publicidade comercial, sem reutilização de dados pessoais para fins comerciais).
- 2. O acesso dos utilizadores finais deve ser oferecido **sem discriminação**, sem prejuízo da necessidade de assegurar o bom funcionamento da rede e, em especial, a necessidade de assegurar uma repartição equitativa da capacidade entre os utilizadores nas horas de maior utilização.
- 3. Pode proceder-se regularmente a um tratamento para fins estatísticos e analíticos a fim de promover, monitorizar ou melhorar o funcionamento das redes. Os dados pessoais devem ser anonimizados em conformidade com a(s) declaração(ões) de privacidade específica(s) do serviço em causa.

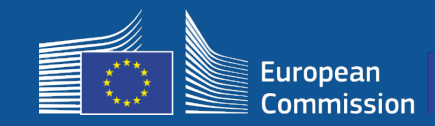

### **SSID Rules**

- **SSID único comum** em toda a UE «WiFi4EU»
- «**um clique para ligar**» para os utilizadores: portal cativo, sem senhas
- Possibilidade de acrescentar um SSID adicional para uso interno do beneficiário (IdC, empregados, etc.)
- Possibilidade de acrescentar um SSID adicional para ligações seguras a nível local

Fase 2

Fase 1

- SSID comum **seguro adicional** para acesso seguro e sem descontinuidades para os utilizadores com um **serviço de autenticação à escala da UE** para utilizadores
	- Redes públicas WiFi4EU de **acesso fácil e seguro** em todo o lado!

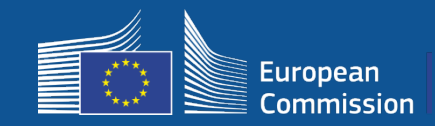

#### **Sistema de autenticação único**

- **Objetivo:** Proporcionar uma solução segura para a autenticação Wi-Fi de acesso fácil em toda a UE.
- **Análise prévia à comercialização** lançada no ano passado para analisar as soluções no mercado. Conclusão: disponíveis soluções sem dados pessoais
- Publicação do **convite à apresentação de propostas** previsto para o segundo trimestre de 2019.
- **Serviço de assistência** para apoiar os municípios na reconfiguração

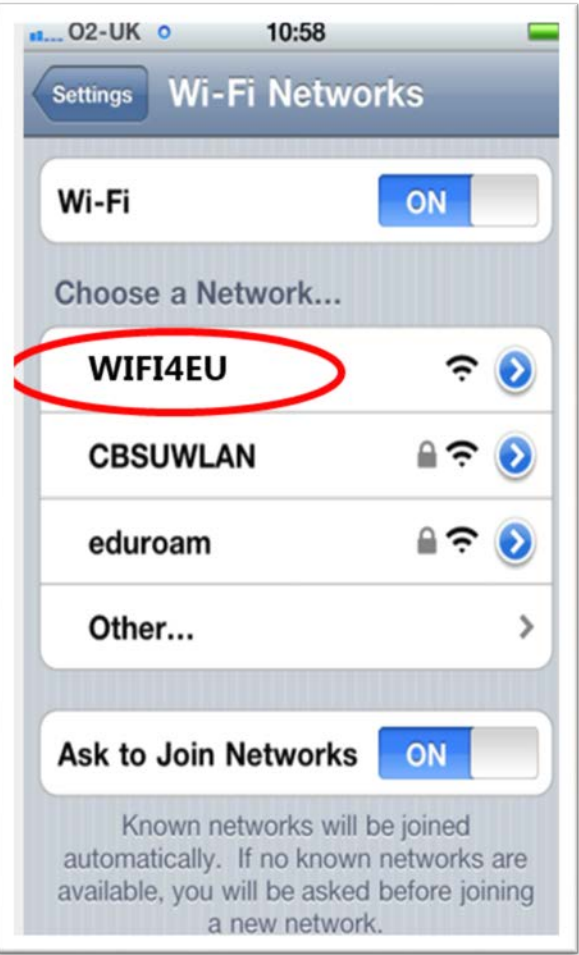

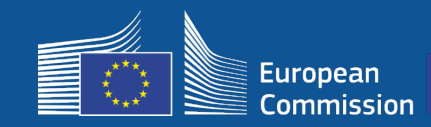

# **Monitoring**

#### **Regras de monitorização**

- Monitorização da rede WiFi4EU durante 3 anos
	- Municípios obrigados a manter a rede WiFi4EU a funcionar durante 3 anos
	- Os municípios são responsáveis pela manutenção. A rede WiFi4EU não pode estar inoperacional por um período superior a 60 dias no decurso de um ano.
	- Municípios obrigados a reconfigurar a rede WiFi4EU a fim de se ligarem ao serviço de autenticação único na fase 2
	- Informações para a monitorização remota
	- Número de utilizadores que se ligam diariamente à rede WiFi4EU (por PA na fase 2)
	- Identidade visual da WiFi4EU devidamente apresentada no portal cativo
	- Estimativa da velocidade por utilizador e da latência da ligação por rede WiFi4EU
	- Nenhum dado pessoal registado
- Notificações automáticas aos municípios após 7 dias de inoperabilidade da rede WiFi4EU ou de não cumprimento das condições
- Início do processo de recuperação após 60 dias de inoperabilidade da rede WiFi4EU ou de não cumprimento das condições
- A INEA pode realizar controlos adicionais (remotamente ou no local) durante o período de três anos e iniciar o processo de recuperação se as condições não forem cumpridas

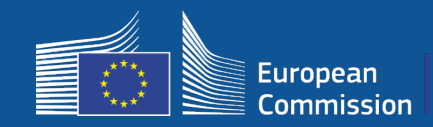

**Centrais de Competência em Banda Larga (BCO)** 

### **Centrais de Competência em Banda Larga (BCO) como intermediários**

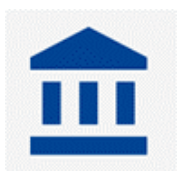

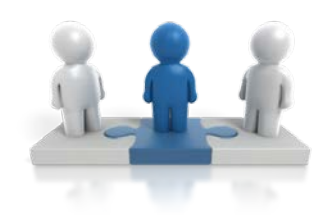

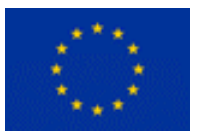

- Responder a perguntas e a pedidos de informação
- Dar formação e apoio
- Ajudar os municípios a compreender as condições dos convites à apresentação de propostas e as próximas etapas
- Ajudar na coordenação das entidades relevantes
- Promover iniciativas WiFi4EU e complementares

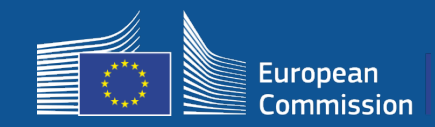

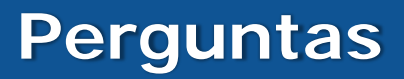

- Para qualquer pergunta, queira contactar o EDCC Centro de Contacto Europe **Direct**
- [00 800 6 7 8 9 10 11](https://europa.eu/european-union/contact/write-to-us_en)
- [https://europa.eu/european-union/contact/write-to-us\\_en](https://europa.eu/european-union/contact/write-to-us_en)

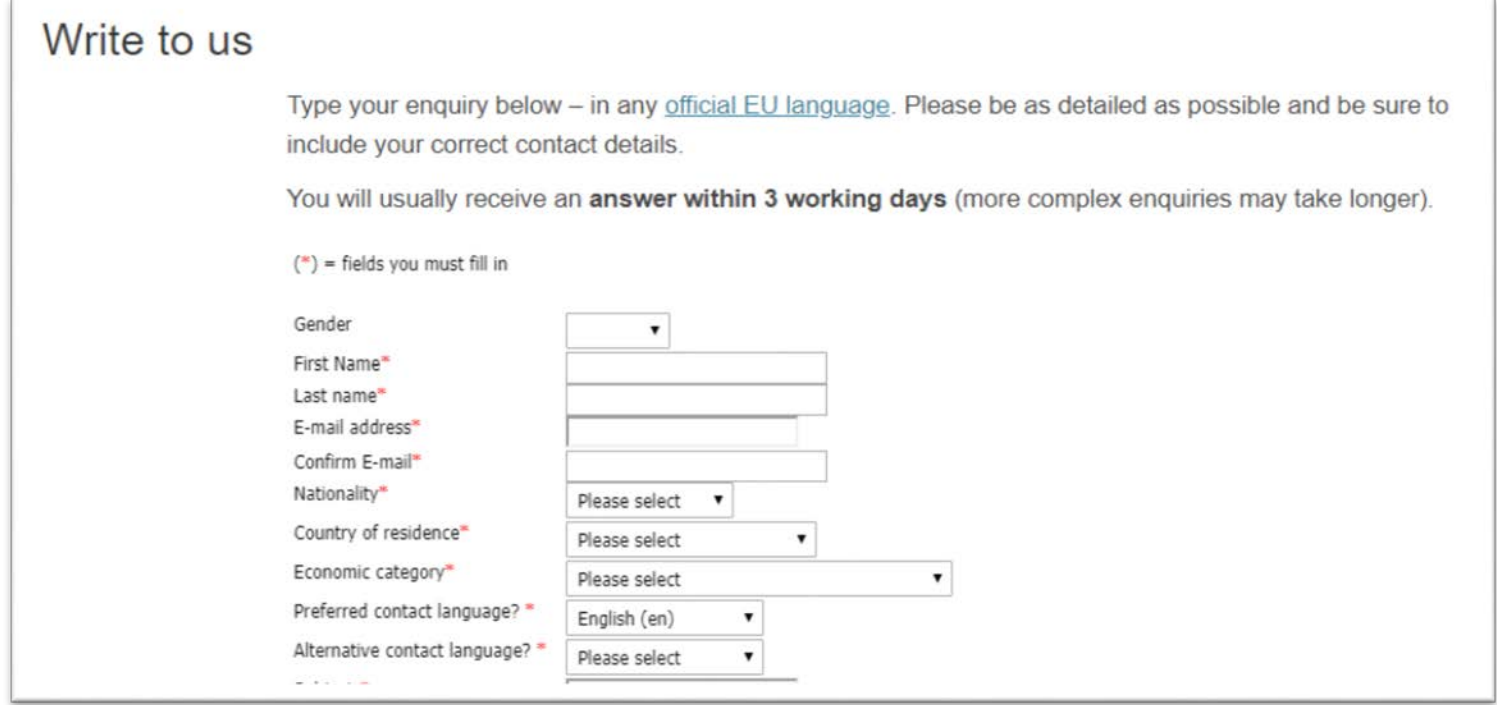

# **Muito obrigado pela sua atenção!**

35